# **BACCALAURÉAT GÉNÉRAL**

## **Épreuve pratique de l'enseignement de spécialité physique-chimie Évaluation des Compétences Expérimentales**

Cette situation d'évaluation fait partie de la banque nationale.

#### ÉNONCÉ DESTINÉ AU CANDIDAT

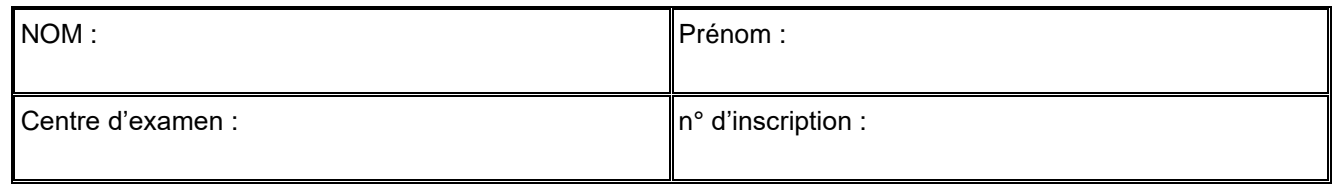

Cette situation d'évaluation comporte **quatre** pages sur lesquelles le candidat doit consigner ses réponses. Le candidat doit restituer ce document avant de sortir de la salle d'examen.

Le candidat doit agir en autonomie et faire preuve d'initiative tout au long de l'épreuve.

En cas de difficulté, le candidat peut solliciter l'examinateur afin de lui permettre de continuer la tâche. L'examinateur peut intervenir à tout moment, s'il le juge utile.

L'usage de calculatrice avec mode examen actif est autorisé. L'usage de calculatrice sans mémoire « type collège » est autorisé.

# **CONTEXTE DE LA SITUATION D'ÉVALUATION**

Un filtre est un circuit électrique dont le comportement dépend de la fréquence de la tension d'entrée. Il permet de privilégier ou d'éliminer certaines fréquences d'un signal.

Il n'existe pas un système électronique qui ne fasse appel à un filtre au moins. La plupart en comporte en grande quantité comme par exemple les systèmes de traitement d'images ou de sons, ou encore les systèmes de télécommunication.

Le filtrage est une forme de traitement de signal, obtenu en envoyant le signal à travers un ensemble de circuits électroniques. Il peut s'agir :

- soit d'éliminer ou d'affaiblir des fréquences parasites indésirables ;
- soit d'isoler dans un signal complexe la ou les bandes de fréquences utiles.

*Le but de cette épreuve est d'étudier le fonctionnement d'un filtre et de déterminer quel est le type de filtre étudié.*

**INFORMATIONS MISES À DISPOSITION DU CANDIDAT**

## **Quelques filtres utilisés en électronique**

La manière la plus simple de réaliser physiquement un filtre est d'utiliser un circuit RC. Comme son nom l'indique, ce circuit est constitué d'un condensateur de capacité *C* et d'un conducteur ohmique de résistance *R* branchés en série avec le générateur de tension qui correspond à la source du signal à transmettre.

Le principe d'un filtre passe-haut est d'atténuer l'amplitude des signaux de fréquences inférieures à la fréquence de coupure *f<sup>c</sup>* du filtre et ce, dans le but de conserver uniquement les signaux de hautes fréquences**.**

Le principe d'un filtre passe-bas est d'atténuer l'amplitude des signaux de fréquences supérieures à la fréquence de coupure *f<sup>c</sup>* du filtre et ce, dans le but de conserver uniquement les signaux de basses fréquences**.**

Dans le montage d'un filtre passe-bas, les positions du condensateur et du conducteur ohmique sont inversées par rapport aux positions qu'ils occupent dans le montage du filtre passe-haut.

*D'après Wikipédia*

#### **Fréquence de coupure**

La fréquence de coupure du filtre est la fréquence séparant les deux modes de fonctionnement idéaux du filtre : bloquant ou passant.

Dans le cas d'un filtre RC, la fréquence de coupure  $f_c$  a pour expression :  $f_c = \frac{1}{2\pi d}$ 

## **Communication téléphonique**

Lors d'un appel téléphonique, l'utilisateur crée, par l'intermédiaire d'un microphone, un signal électrique dont la fréquence est comprise entre 300 et 4000 Hz, donc dans le domaine des fréquences audibles. Une ligne téléphonique permet la transmission de ces signaux. Cependant, on peut également retrouver en bout de chaîne de transmission des signaux supplémentaires de fréquences élevées, des « signaux parasites », qui sont indésirables car ils peuvent dégrader la qualité de la communication. On cherche donc à éliminer ces signaux parasites et à ne garder en bout de chaîne que les signaux de fréquences audibles.

Dans ce but, l'opérateur téléphonique a donc ajouté un filtre que l'on nomme « passe-bas », qui conserve les basses fréquences et élimine les hautes fréquences. En pratique, cela est réalisé par un condensateur placé dans les prises téléphoniques.

*D'après www4.ac-nancy-metz.fr>Cours\_TD\_SII*

## **TRAVAIL À EFFECTUER**

**1. Mise en œuvre du circuit et mesures** (20 minutes conseillées)

On se propose d'étudier le circuit électrique schématisé ci-dessous.

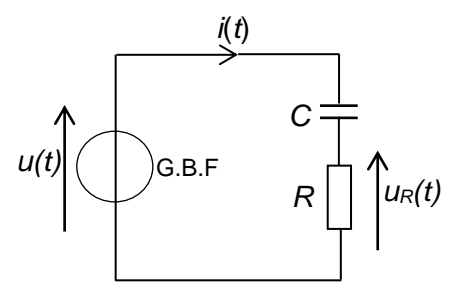

Ajouter sur le schéma les branchements de l'interface d'acquisition pour enregistrer :

- sur la voie A, la tension *u*(*t*) sinusoïdale, de fréquence *f* et d'amplitude *Um*, délivrée par le générateur de tension ;
- sur la voie B, la tension *u<sup>R</sup>* (*t*) aux bornes du conducteur ohmique.

Mettre en œuvre le circuit électrique schématisé en branchant l'interface d'acquisition dans le circuit. On choisira une valeur de résistance  $R = 100$  Ω et une valeur de capacité  $C = 1,0$  μF.

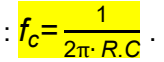

Régler le Générateur Basse Fréquence (GBF) pour qu'il délivre une tension sinusoïdale de fréquence *f* de valeur 2000 Hz.

Ajuster l'amplitude *U<sup>m</sup>* de *u*(*t*) à 2,0 V.

Régler les paramètres d'acquisition de l'interface afin d'obtenir deux sinusoïdes qui pourront être exploitées pour faire des mesures d'amplitude ou de durées les plus précises possibles.

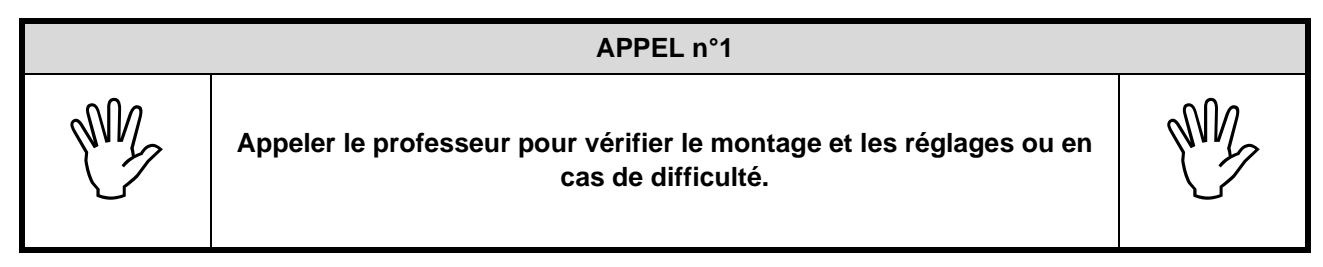

#### **2. Détermination de la valeur de l'amplitude** *I<sup>m</sup>* **de l'intensité du courant** (10 minutes conseillées)

Proposer une démarche permettant de calculer l'amplitude *I<sup>m</sup>* de l'intensité du courant *i*(*t*) dans le circuit.

Afin de calculer l'amplitude Im de l'intensité du courant i(t) dans le circuit, on utilise la loi d'Ohm, dont la formule est :  $U = R \times I$ . Dans notre cas, il suffit de remplacer U par l'amplitude Um et I par l'amplitude Im. Ainsi, on obtient :

 $Um = R x Im$ 

Pour pouvoir calculer Im, il suffit de modifier la formule :

 $Im = Um/R$ 

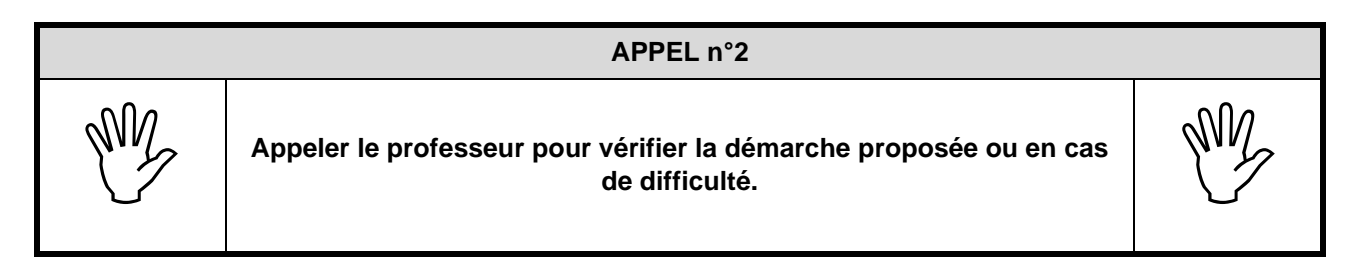

En utilisant les fonctionnalités de l'interface d'acquisition, faire les mesures permettant de calculer l'amplitude *I<sup>m</sup>* de l'intensité du courant *i*(*t*).

#### A faire dans le TP.

#### **3. Étude du circuit RC en fonction de la fréquence de la tension d'alimentation** (10 minutes conseillées)

Changer la valeur de *f* pour une valeur  $f_1 = 10 \cdot f$ 

Faire les réglages nécessaires des paramètres d'acquisition de l'interface pour obtenir des courbes faciles à exploiter.

Réajuster éventuellement l'amplitude *U<sup>m</sup>* de *u*(*t*) à 2,0 V.

Déterminer la nouvelle valeur *Im1* de l'amplitude de l'intensité du courant.

#### A faire dans le TP.

Changer la valeur de *f* pour une valeur  $f_2 = \frac{f}{4\pi}$ 10

Réajuster éventuellement l'amplitude *U<sup>m</sup>* de *u*(*t*) à 2,0 V.

Déterminer la nouvelle valeur *Im2* de l'amplitude de l'intensité du courant.

A faire dans le TP.

# **APPEL n°3** Appeler le professeur pour vérifier les valeurs de l'amplitude *I<sub>m1</sub>* et *I<sub>m2</sub>*ou en cas de difficulté.

#### **4. Confrontation des observations avec la théorie et conclusion** (20 minutes conseillées)

Pour une même valeur *U<sup>m</sup>* de l'amplitude de la tension d'alimentation, le circuit RC favorise-t-il davantage la circulation du courant de haute fréquence ou de basse fréquence ? En déduire la nature (passe-bas ou passehaut) du filtre étudié.

A l'aide de nos mesures (faites en TP), nous savons que f2 < f < f1. Ainsi, pour déterminer si le filtre est passe bas ou passe haut, il faut comparer les valeurs de Im, Im1 et Im2.

Si Im1 (fréquence f1) est la valeur la plus élevée (Im1 > Im > Im2), alors nous pouvons en déduire que le courant passe beaucoup mieux lorsque la fréquence est élevée ; ainsi le circuit RC favorise la circulation du courant de haute fréquence, donc le filtre est passe-haut.

Si, à l'inverse, Im2 (fréquence f2) est la valeur la plus élevée (Im2 > Im > Im1), alors nous pouvons en déduire que le courant passe beaucoup mieux lorsque la fréquence est basse ; ainsi le circuit RC favorise la circulation du courant de basse fréquence, donc le filtre est passe-bas.

Calculer la fréquence de coupure du filtre étudié. Les observations sont-elles en accord avec la valeur de la fréquence de coupure ? Justifier la réponse.

On peut calculer la fréquence de coupure fc à l'aide de la formule précédemment donnée :

$$
fc = \frac{1}{2 \pi R \cdot C}
$$

Il suffit de comparer ensuite le résultat à celui de f, f1 et f2

Le filtre étudié pourrait-il être utilisé en télécommunication dans le contexte de l'information *« La communication téléphonique »* ? Proposer la (les) éventuelle(s) modification(s) à apporter au circuit.

Comparer la fréquence de coupure fc à l'intervalle de fréquences produit par les téléphones (300-4000 Hz). Il faut d'abord que fc soit au-delà des intervalles. Puis, il faut vérifier que f se trouve dans cet intervalle ; s'il n'y est pas alors il faudrait échanger les places du conducteur ohmique et du condensateur dans le circuit RC.

#### **Défaire le montage et ranger la paillasse avant de quitter la salle.**